# **Documentation for DVDS version 1.5 for the KPC2 controller**

## **Hardware Requirements**

- KPC-2 Controller with DVDS firmware.
- **KPC4DVD** control cable with additional **DVDEXT** cables if using more than 4 players.
- Pioneer DVD-V7400 set for **9600** baud or 4800 baud (default) or Pioneer DVD-V5000 set for **9600** baud. **ALL PLAYERS MUST BE SET TO THE SAME BAUD RATE**. Dipswitch 3 on the KPC2 sets the BAUD rate of the KPC2 (default is 9600 baud for the controller).
- POWER ON START setting on all the players should be set to T01:C01.
- Optional **KPC2B2** harness and buttons for programming frame numbers into the KPC2.
- **Any player attached to KPC4DVD cable must be powered ON.**

### **Button wiring**

A dry, momentary contact closure must be provided to two pins on the keypad port for the two programming buttons. These buttons and harness (**KPC2B2**) can be purchased from Technovision.

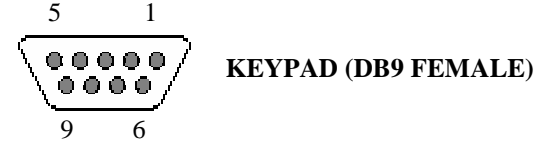

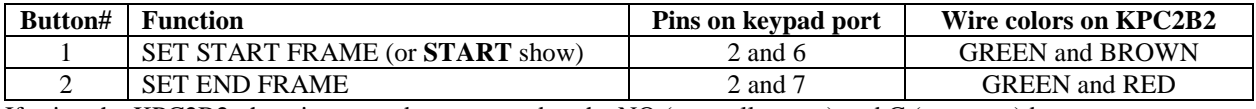

If using the KPC2B2, the wires must be connected to the NO (normally open) and C (common) button connectors.

#### **Programming the STARTING and ENDING frames for the show into the KPC2**

To set the STARTING and ENDING frames, attach a player to cable#1 of the KPC4DVD harness and then power on the player and the KPC2. When you see the "TECHNOVISION KPC2" prompt appear on the video output of player #1, you can press **EITHER** buttons 1 or 2 on the KPC2B2 harness to enter EDIT MODE:

#### EDIT MODE

A=0001000-0002000 *(start frame – end frame)*

While in EDIT mode, use the DVD remote to search to the beginning frame of the show, and press button '**1**' on the KPC2B2 harness. This programs the current frame number on DVD player as the starting frame. Search to the ending frame for the show and press button '**2**' on the KPC2B2 harness. This programs the current frame number as the ending frame. Once programmed in, the system can be restarted.

#### **Table 1**

The DIPswitches are read only once upon power up – if changes have to be made, you must power down the KPC2, change the switches, then power up the KPC2.

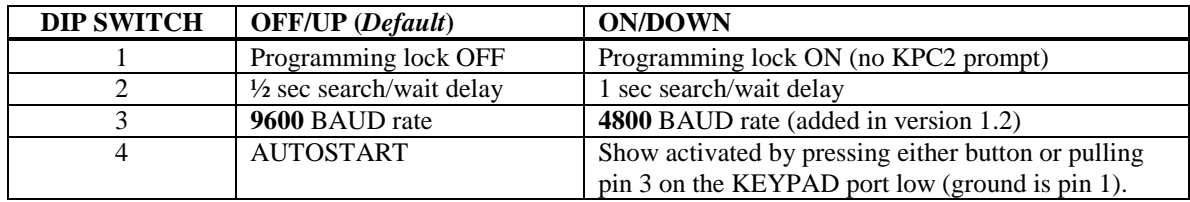

#### **TTL (5VDC @ 25ma) outputs**

When waiting for the show to start, pin 6 on the EXTERNAL CONTROL port is LOW and pin 18 is HIGH, and when the show is playing, these signals are reversed. GROUND is pin 1 and 13.

For more information contact Technovision (905) 420-5153 or at support@technovision.com